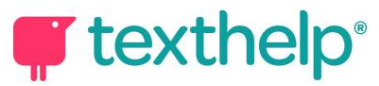

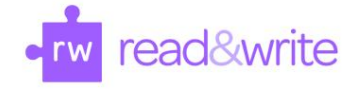

## Read& Write for Google Chrome™

Guide de référence rapide pour l'utilisation des outils 4.21

CTUE > II ER @ @ E O X Q Q Q Q 2 0 E D &  $\wedge$   $\qquad$   $\cdots$   $\qquad$   $\times$ 

This document will review the tools available on Docs, Web and PDF toolbars:

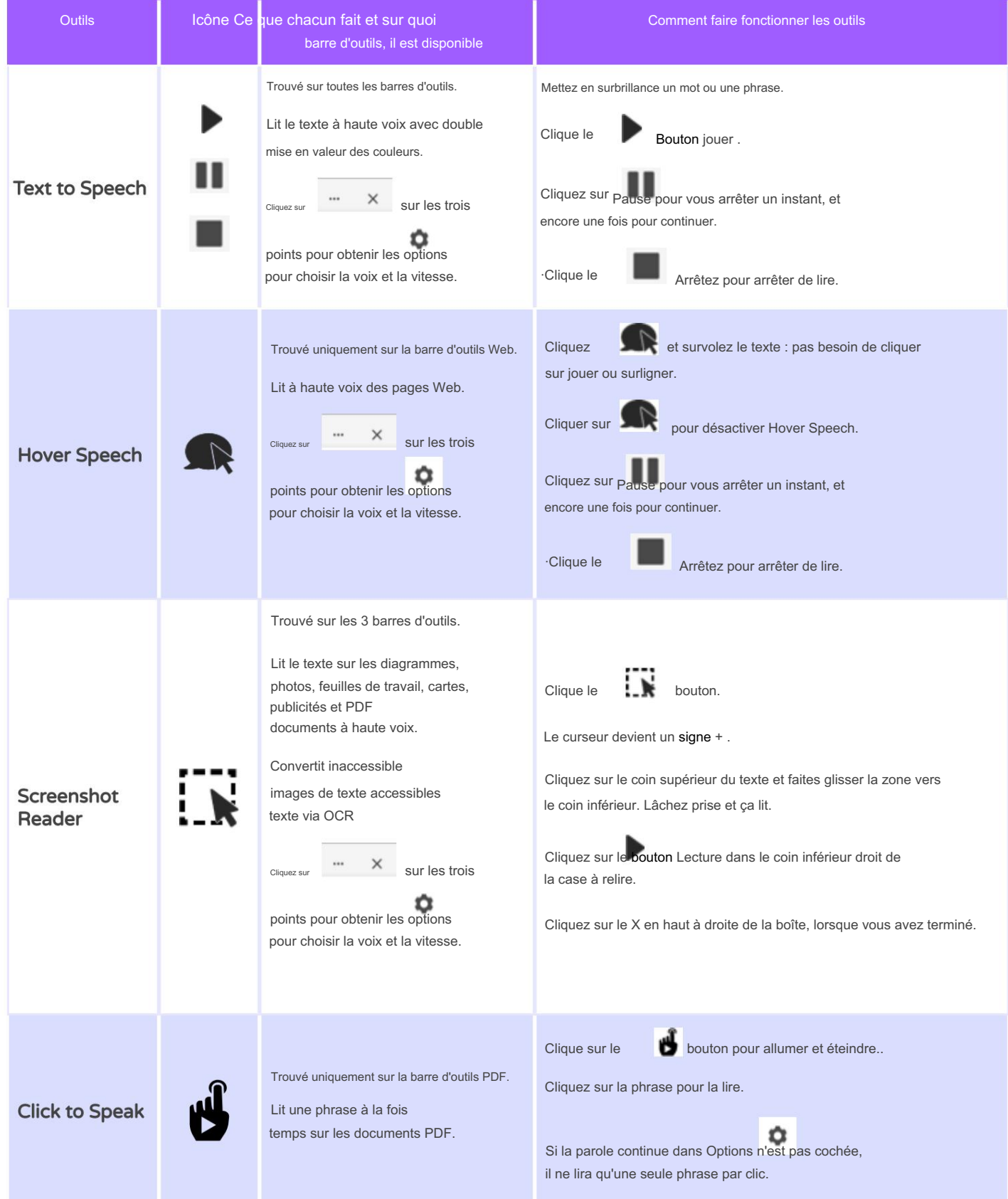

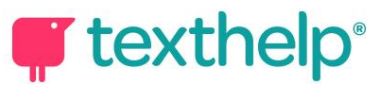

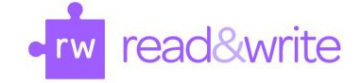

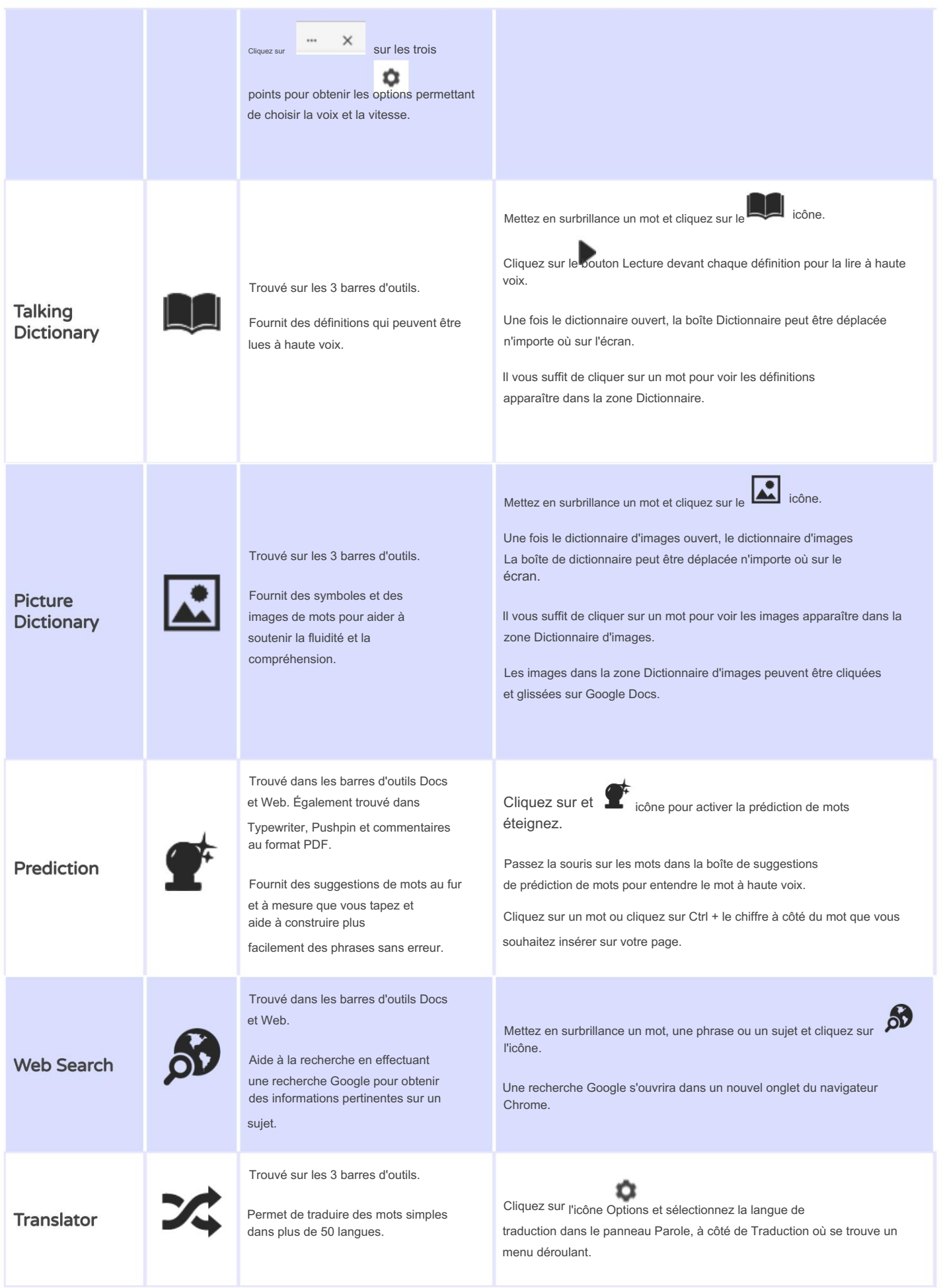

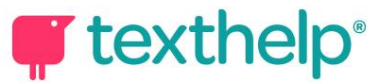

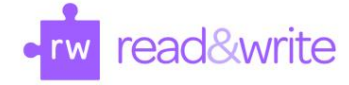

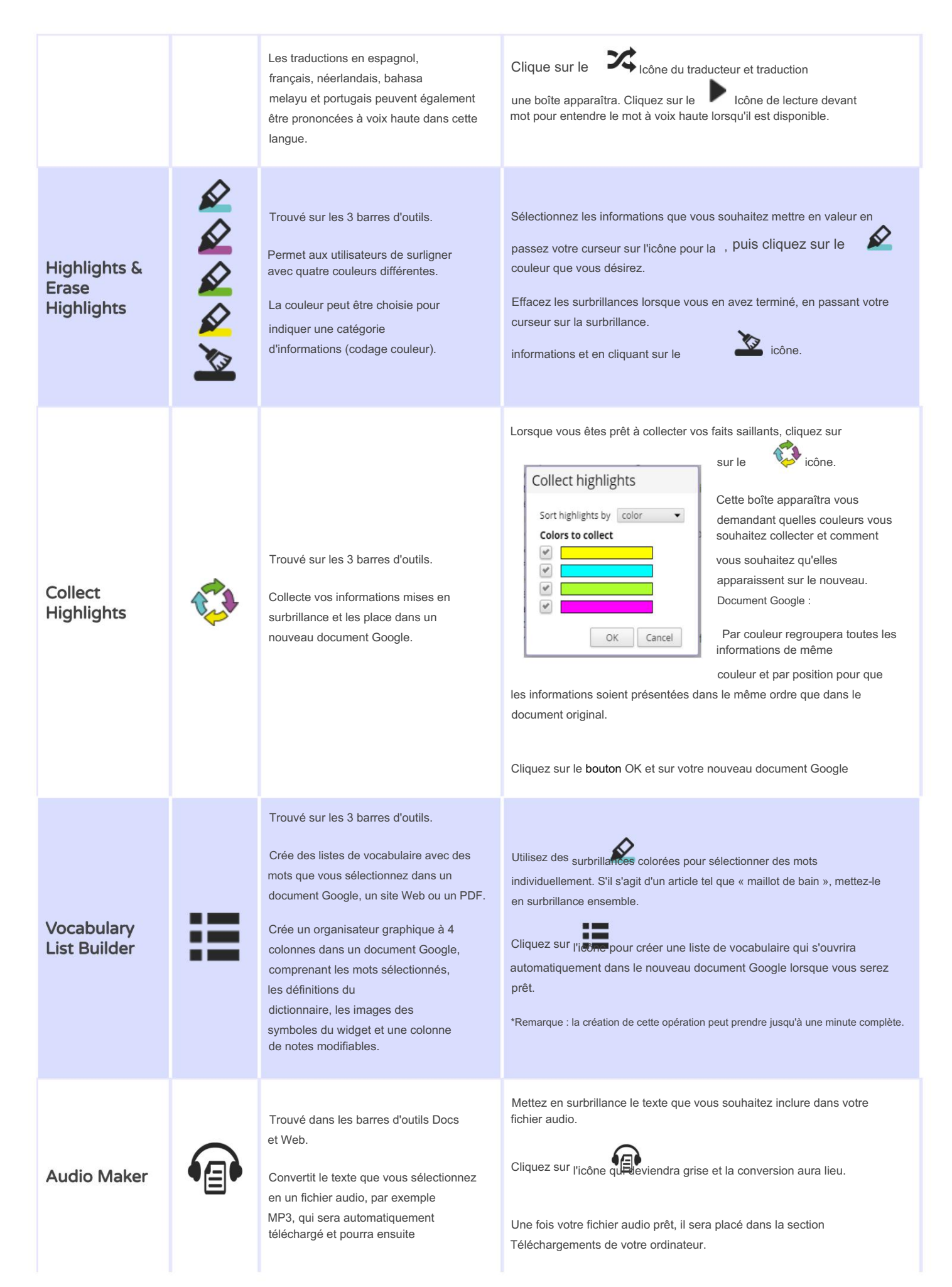

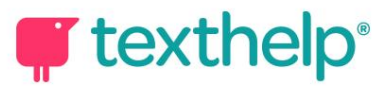

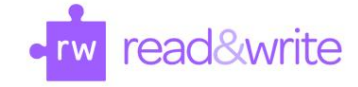

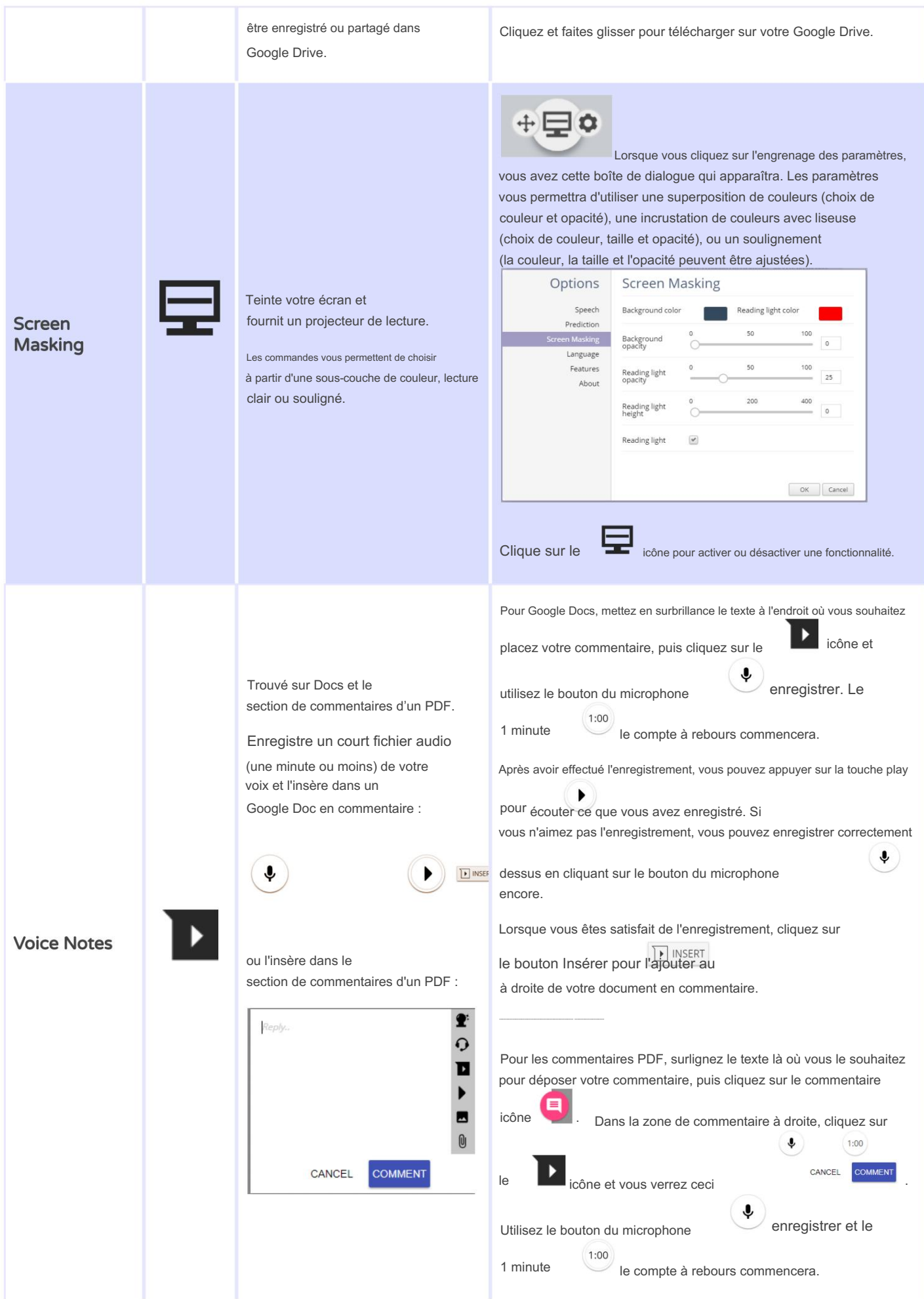

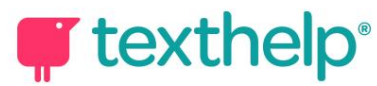

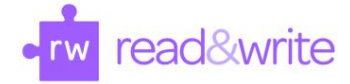

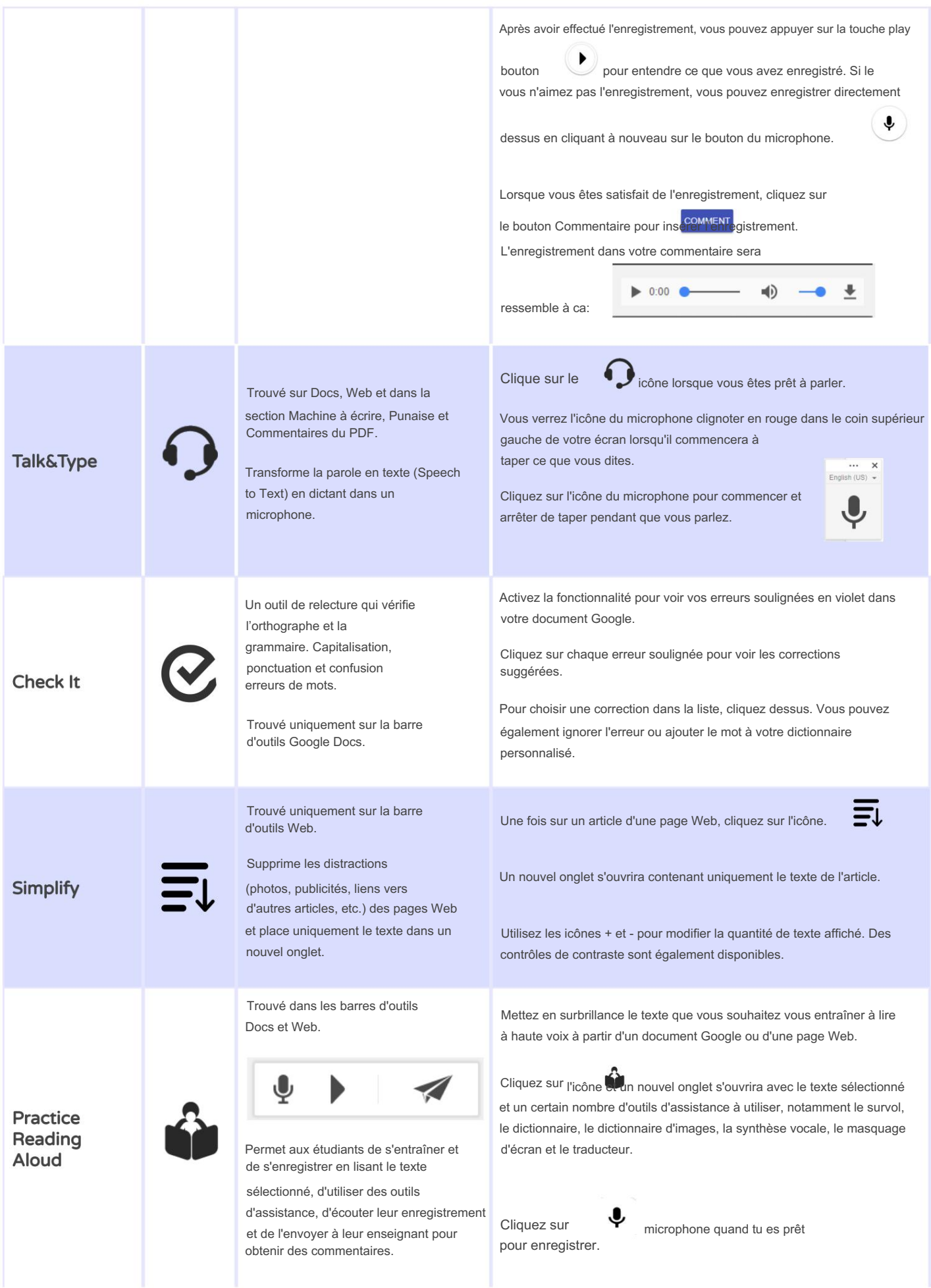

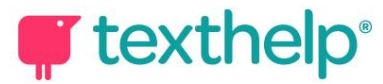

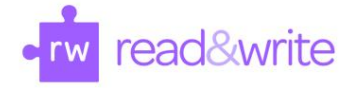

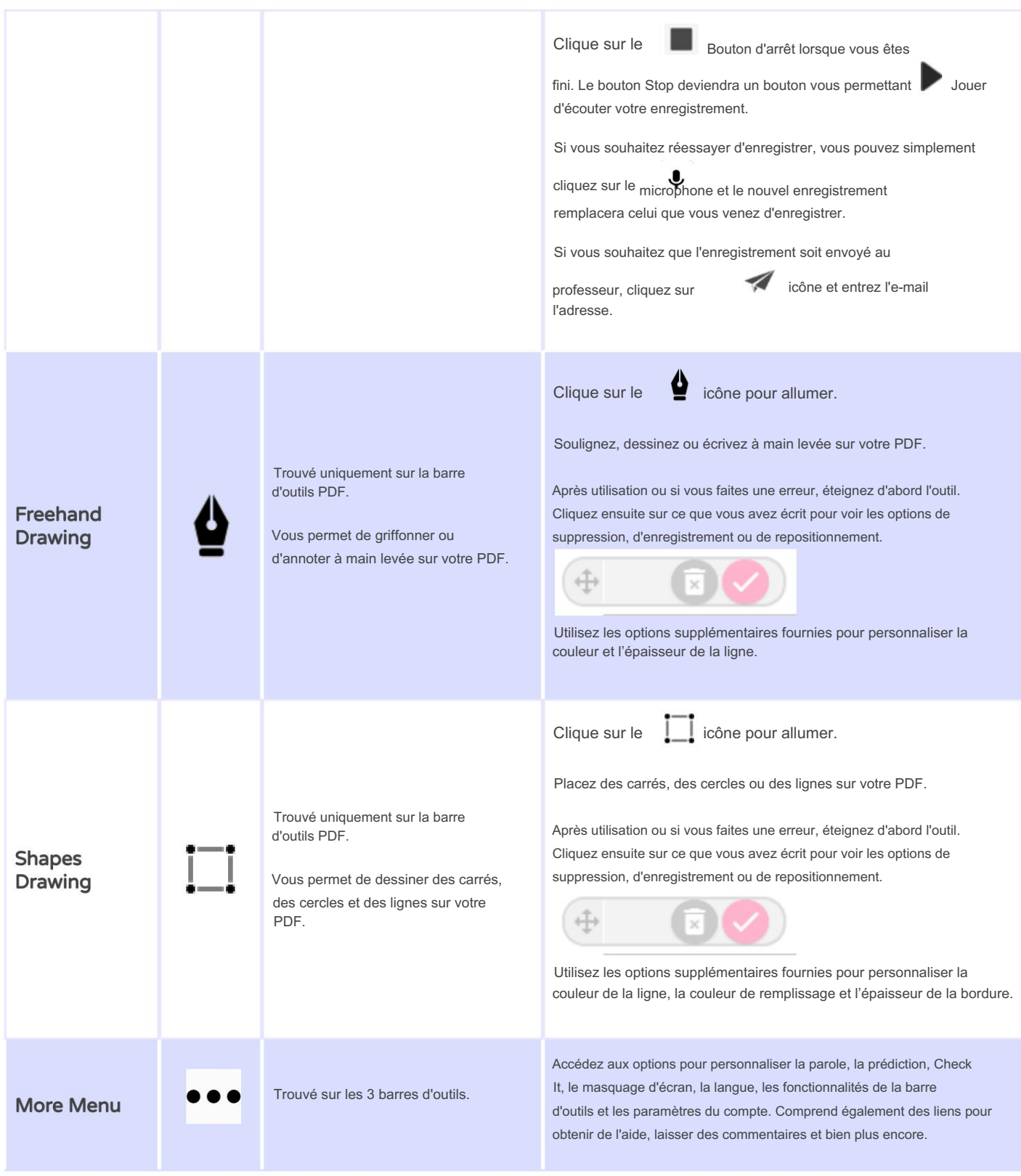

Support vidéo : <http://bit.ly/RWGoogleVideos>

Support technique : <http://support.texthelp.com>